# How to use the bibliographic database?

# Website address

# http://forumcoquilles.free.fr/index.php

# On-line date :

Website created and uploaded on-line since mid-June 2017

#### Objectives of the database

- 1) To conduct bibliographic searches
- 2) To download papers in PDF format
- 3) To extract bibliographic lists in TXT or PDF formats

#### General presentation (home page)

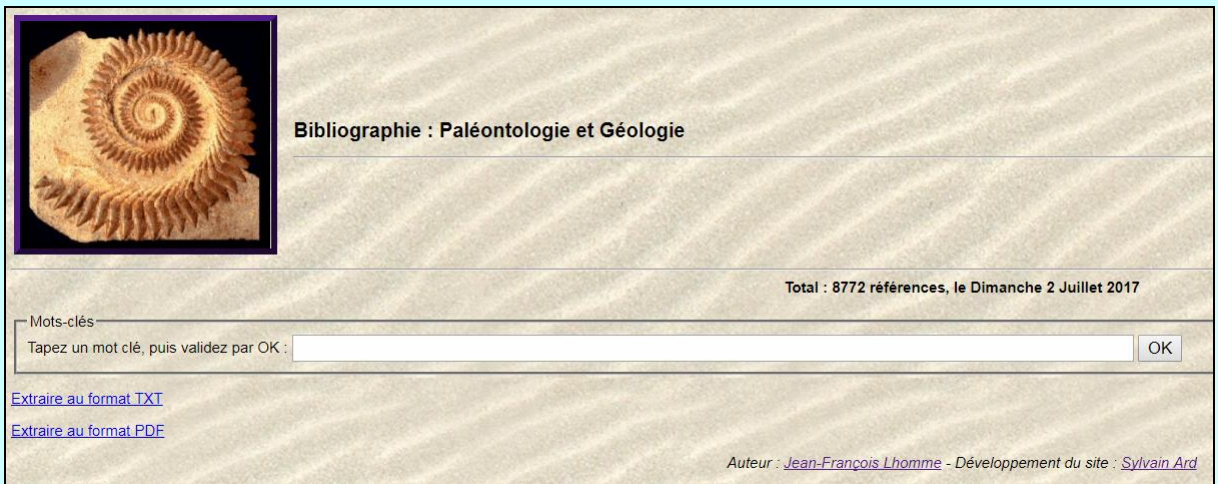

#### Number of papers currently listed

Total : 8772 références, le Dimanche 2 Juillet 2017

# **Browsing**

To return to the home page, please click on top left picture, at any time.

This also allow to reinitialize the search.

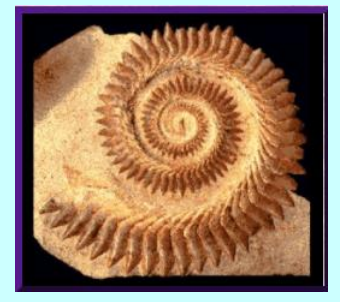

# How to make a search?

Enter any keyword in the search cell, then click on OK button (or strike the ENTER key on the keyboard)

In below example, the search is for an author (Lapierre H.)

You can enter any type of key word (geological level, genius or species name, etc…) as long as it is referenced in the database.

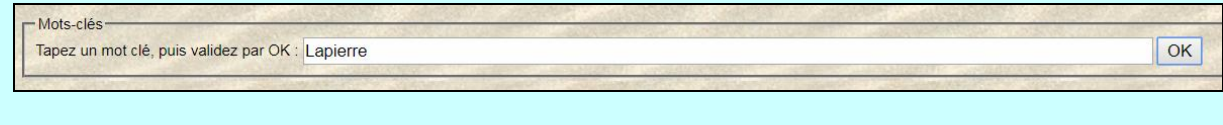

Details of the search

Number of papers found:

Total sur ce mot-clé : 5 références

List of the papers:

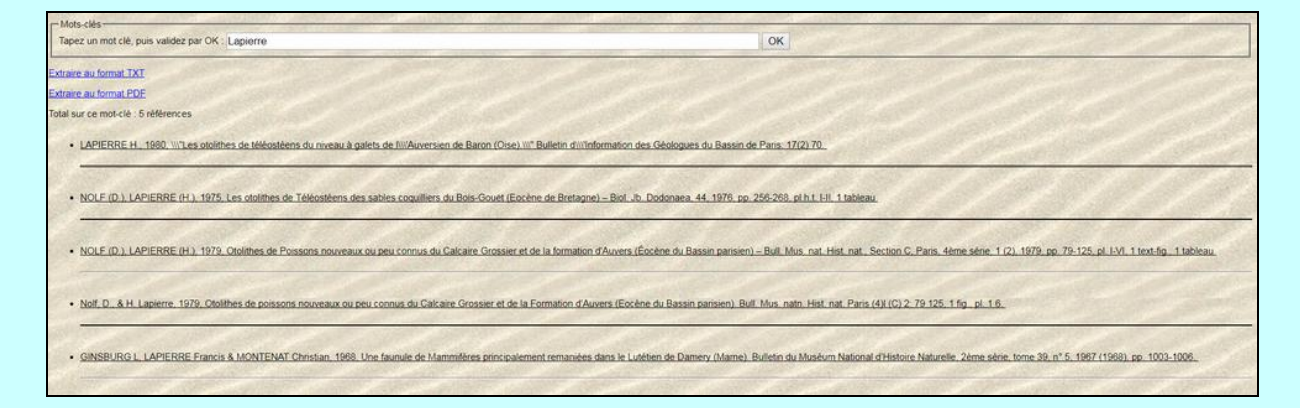

You can click on the link Extraire au format PDF, to obtain a PDF status, listing all the papers listed in the bibliographic database.

**Extraire au format PDF** 

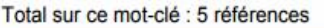

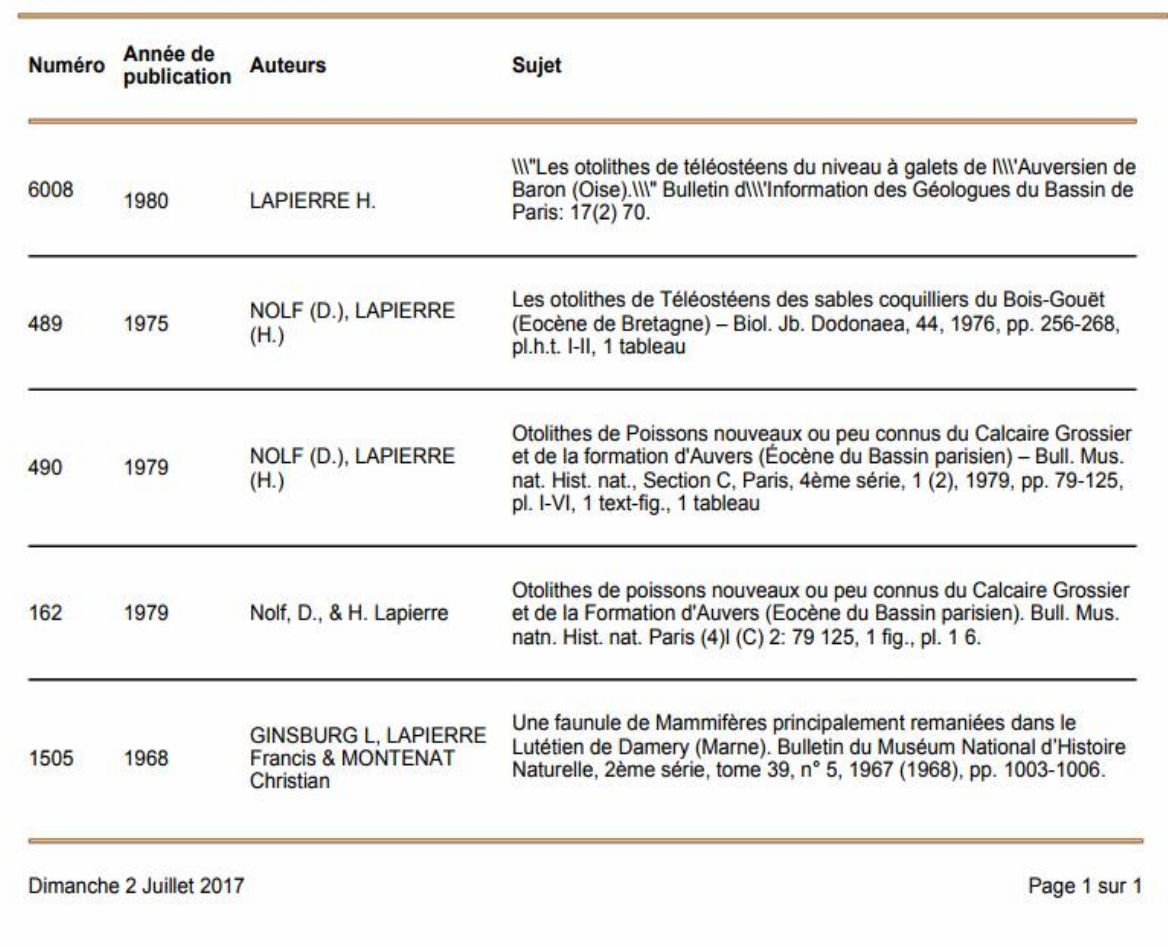

By clicking on the button Extraire au format TXT, the file will be saved on your computer and can be imported into a file in TXT or CSV format.

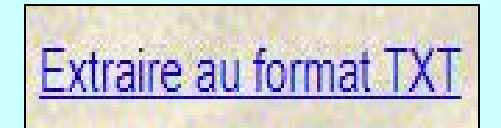

By clicking on a publication, you get the detail, and the link,if it is inserted and linked to the form.

. LAPIERRE H., 1980, INI"Les otolithes de téléostéens du niveau à galets de INIAuversien de Baron (Oise), NI" Bulletin d'INI'nformation des Géologues du Bassin de Paris: 17(2) 70.

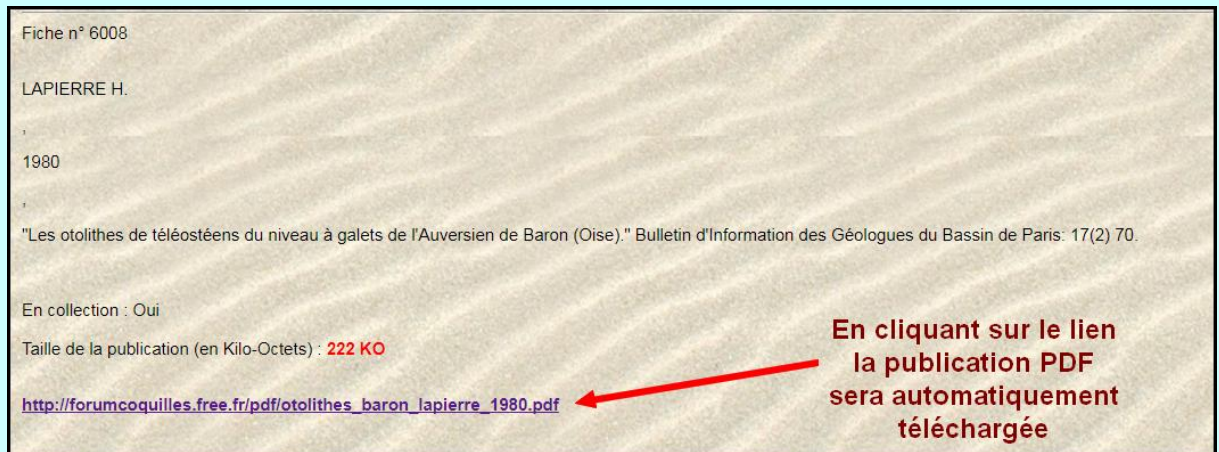

By clicking on the link, the PDF paper will be automatically downloaded

Page 5 out of 6 Updated on 11/07/2017

# Design of the database

Jean-François LHOMME hybodus95@yahoo.fr www.vertebres-fossiles.com

### Creation of website and PHP base:

#### Sylvain ARD

I would like to thank Sylvain ARD for the quality of his work and his availability and reactivity during the implementation phase of this project.

http://sylvain-ard.fr/

Translation by

Xavier VRINAT xavier.vrinat@9online.fr

If you have any remarks to improve the database and its functionalities, do not hesitate to contact me at:

hybodus95@yahoo.fr

The purpose of this database is only to help you in your bibliographic searches and has no connections with commercial activities

Page 6 out of 6 Updated on 11/07/2017